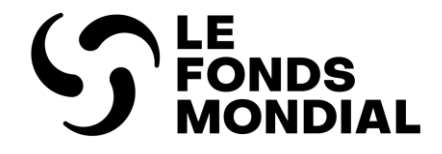

# Pulse check : orientations sur le contenu programmatique et financier

Manuel interactif à l'intention des récipiendaires principaux

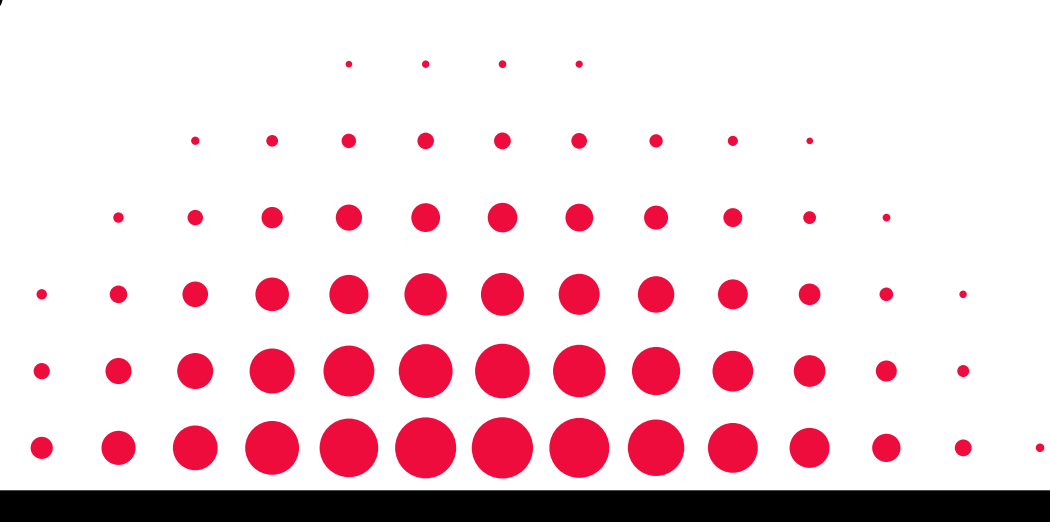

PREMIÈRE ÉDITION : MARS 2024

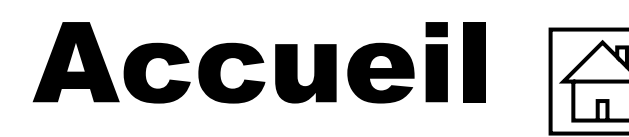

#### **[Introduction](#page-3-0)**

- 
- 
- 
- 

# • <u>[Comment utiliser ce manuel](#page-3-0)</u><br>• <u>[Vue d'ensemble](#page-5-0)</u><br>• <u>[Processus](#page-8-0)</u><br>• <u>[Règles de validation automatique des données](#page-9-0)</u><br>• <u>Vue d'ensemble</u><br>• <u>Indicateurs de couverture</u><br>• <u>Mesures de suivi du plan de travail</u><br>• <u>Vue d'ensemble</u><br>• **[Communication de l'information programmatique](#page-12-0)**

- 
- <u>[Vue d'ensemble](#page-11-0)</u><br>• <u>[Indicateurs élémentaires de couverture](#page-12-0)</u><br>• <u>[Mesures de suivi du plan de travail](#page-15-0)</u><br>**[Communication de l'information financière](#page-12-0)**
- 
- 

- [Vue d'ensemble](#page-17-0)
- [Rapprochement de la trésorerie](#page-18-0)
- [Avances ouvertes](#page-35-0)

#### **[Ressources](#page-3-0)**

- Ressources supplémentaires
- 

[Communication de l'information programmatique](#page-10-0)

Communication de l'information programmatique

Indicateurs [de couverture](#page-12-0)  élémentaires

Indicateurs<br>élémentaires<br>de couverture

financière

ēre

2

<span id="page-2-0"></span>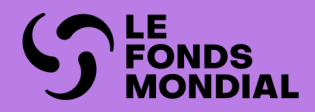

# INTRODUCTION

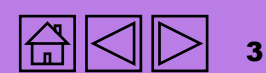

Ressources [Ressources](#page-36-0)

Rapprochement de Mances Avances<br>Rapprochement de Manvertes Communication de l'information<br>financière [Communication de l'information](#page-23-0)  la trésorerie **Avances**<br>ouvertes

financière

Mesures de suivi<br>du plan de travail [du plan de travail](#page-15-0) Mesures de suivi Rapprochement de<br>la trésorerie

Communication de l'information programmatique [Communication de l'information programmatique](#page-23-0) Indicateurs de<br>couverture [Indicateurs de](#page-23-0) 

couverture

Indicateurs [de couverture](#page-14-0)  élémentaires

Indicateurs<br>élémentaires<br>de couverture

### <span id="page-3-0"></span>Comment utiliser ce manuel

Ce manuel contient les directives complètes pour la communication de l'information programmatique et financière dans les pulse checks. On y explique en détail la manière de faire le rapport des indicateurs de couverture, des mesures de suivi du plan de travail, des relevés bancaires, des rapprochements de la trésorerie et des avances ouvertes. Le manuel clarifie également les exigences de communication de l'information pour les périodes de mise en œuvre des différents cycles de subvention : CS7 (VTP), CS6 (VTP) et CS6 (C19RM).

Pour savoir comment naviguer dans le Portail des partenaires afin d'y déposer un pulse check, veuillez consulter le *guide du Portail des* partenaires sur les pulse checks.

Toutes les ressources sur le suivi stratégique de la mise en œuvre se trouvent sur la page Rapports transmis par les récipiendaires principaux [du site Web du Fonds mondial.](https://www.theglobalfund.org/fr/grant-implementation/reporting-and-checks/)

### **Structure**

Le manuel contient les sections suivantes, calquées sur les onglets contenus dans les pulse checks :

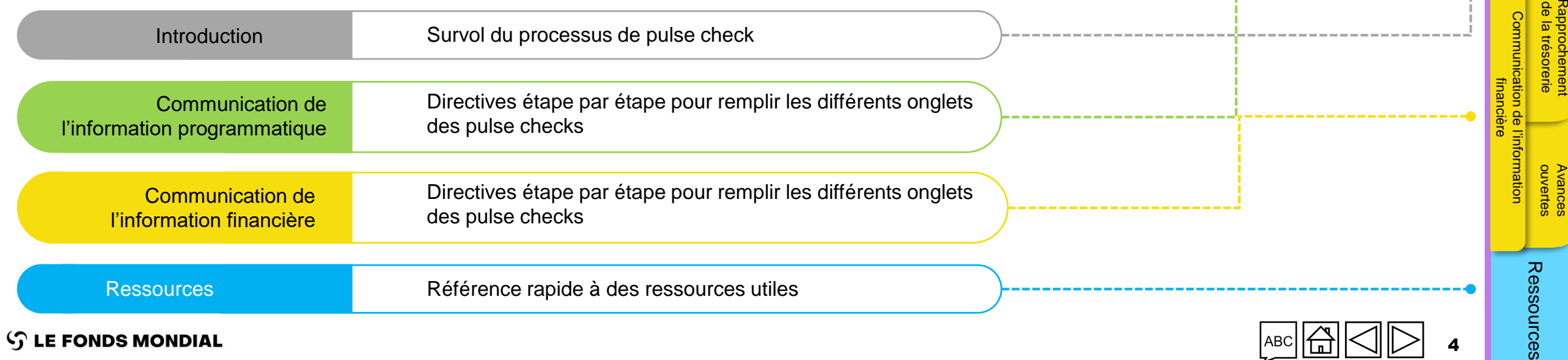

4

[Indicateurs de](#page-23-0)  couverture

[du plan de travail](#page-15-0) Mesures de suivi

[Communication de l'information programmatique](#page-23-0)

Communication de l'information programmatique

Indicateurs [de couverture](#page-14-0)  élémentaires

[Introduction](#page-3-0) 

Introduction

Icônes d'informations supplémentaires

> Cliquez sur cette icône pour obtenir un supplément d'information ou pour voir un exemple

ABC

ᢩঋ

Cliquez sur cette icône pour accéder à une liste des acronymes

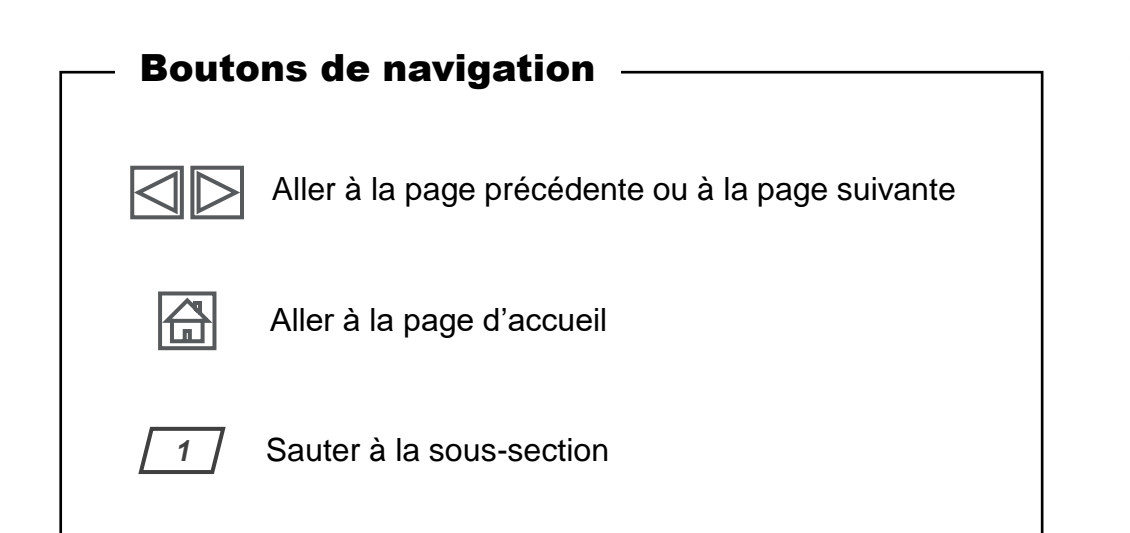

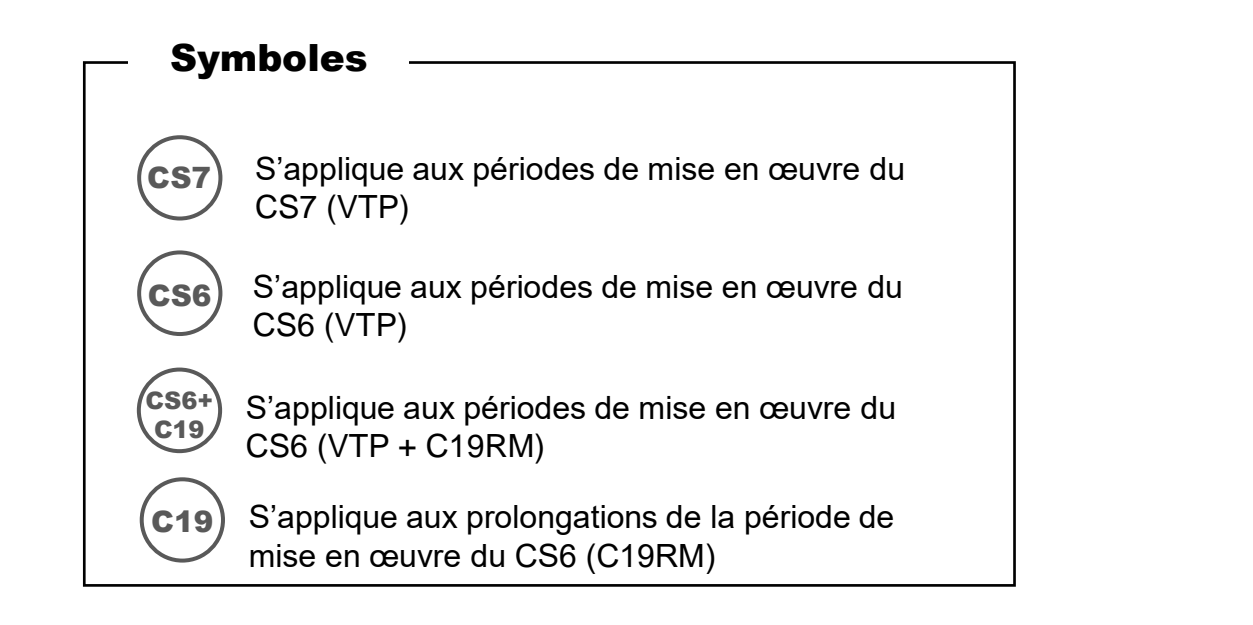

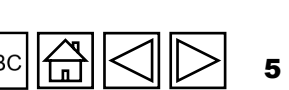

[Ressources](#page-36-0)

financière

<span id="page-5-0"></span>Le Fonds mondial améliore constamment le processus de suivi stratégique de ses subventions dans le but d'obtenir une meilleure performance et de meilleurs résultats dans la lutte contre le VIH, la tuberculose et le paludisme. Les pulse checks (PC) sont un outil de communication de l'information qui procure un aperçu des investissements dans la lutte contre le VIH, la tuberculose et le paludisme, les systèmes résistants et pérennes pour la santé (SRPS) et le dispositif de riposte au COVID-19 (C19RM). L'outil sert également à détecter rapidement les risques et les problèmes émergents, qui peuvent ainsi être corrigés en temps opportun, si nécessaire. Les pays des portefeuilles à fort impact et essentiels envoient les pulse checks deux fois par année de mise en œuvre. Le pulse check est envoyé entre le rapport sur les résultats actuels (RA) de la mi-année et le rapport sur les résultats actuels et demande de décaissement (RADD)\* de la fin de l'année.

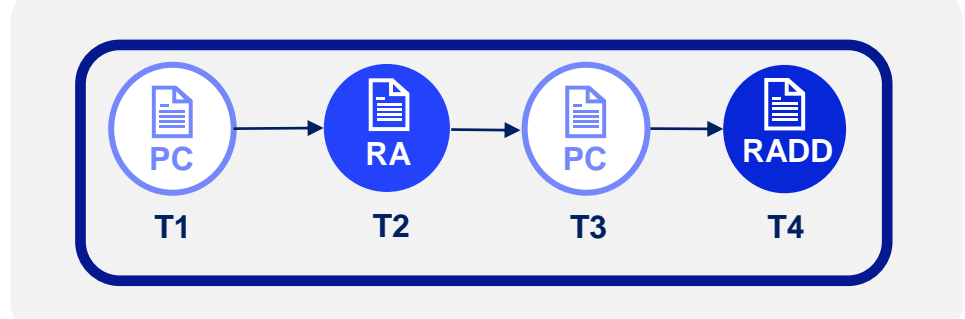

\* L'abréviation « PU/DR » (avec la barre oblique) employée dans ce manuel fait collectivement référence aux trois rapports suivants : RADD, RA et RA final, sauf indication contraire.

#### $\mathcal{L}$  LE FONDS MONDIAL

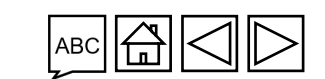

[Indicateurs de](#page-23-0)  couverture

ndicateurs d<br>couverture

[Communication de l'information programmatique](#page-23-0)

Communication de l'information programmatique

Indicateurs [de couverture](#page-14-0)  élémentaires

Indicateurs<br>élémentaires<br>de couverture

[du plan de travail](#page-15-0)

Mesures de

[Ressources](#page-36-0)

Ressources

6

financière

Contenu des pulse checks

Un pulse check doit être effectué au premier et au troisième trimestre (T1 et T3) de chaque année de mise en œuv[re](#page-10-0)  de la subvention. Son contenu est subdivisé en deux sections, la section des informations programmatiques et la section des informations financières, elles-mêmes subdivisées comme suit :

### **Information programmatique Information financière**

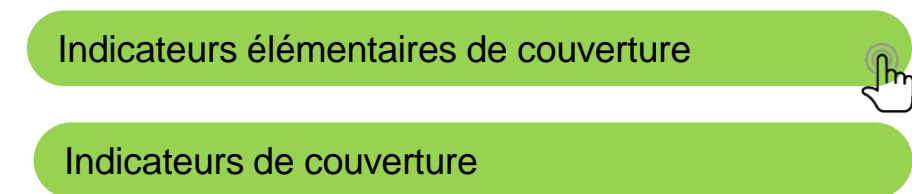

[Mesures de suivi du plan de travail \(C19RM\)](#page-15-0)

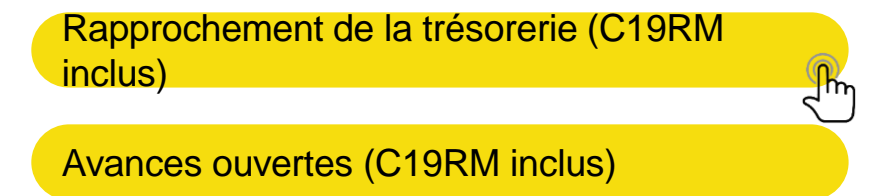

Indicateurs [de couverture](#page-14-0)  élémentaires

Indicateurs<br>élémentaires<br>de couverture

[Introduction](#page-3-0) 

Introduction

**S LE FONDS MONDIAL** 

Contenu des pulse checks

Programmatic Financial

[Indicateurs de](#page-23-0)  couverture

Indicateurs de<br>couverture

Rapprochement de **Avances Avances**<br>Rapprochement de Avances

**Avances**<br>ouvertes

la trésorerie

Rapprochement de<br>la trésorerie

[du plan de travail](#page-15-0) Mesures de suivi

Mesures de suivi<br>du plan de travail

Indicateurs

Le contenu des rapports dépend de la période de mise en œuvre du cycle de la subvention en question (p. ex. CS6 ou CS7) et du type de subvention, soit VIH, tuberculose et paludisme (VTP), C19RM ou les deux, comme illustré ci-dessous.

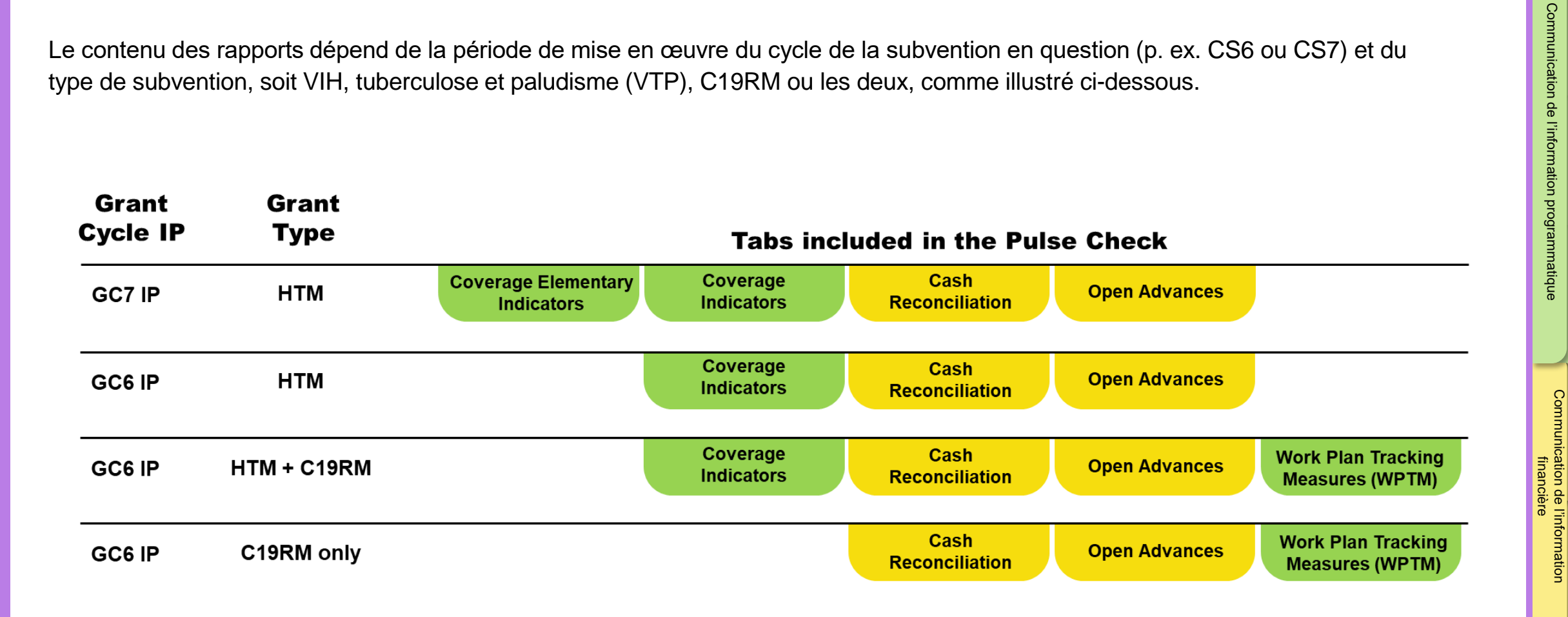

8

### <span id="page-8-0"></span>Processus

Lorsque le pulse check est disponible en ligne, une notification est envoyée au récipiendaire principal (RP). Le RP dispose de 35 jours pour envoyer le pulse check au Fonds mondial. Le processus de partage, d'exécution, d'envoi et d'examen d'un pulse check est illustré ci-dessous.

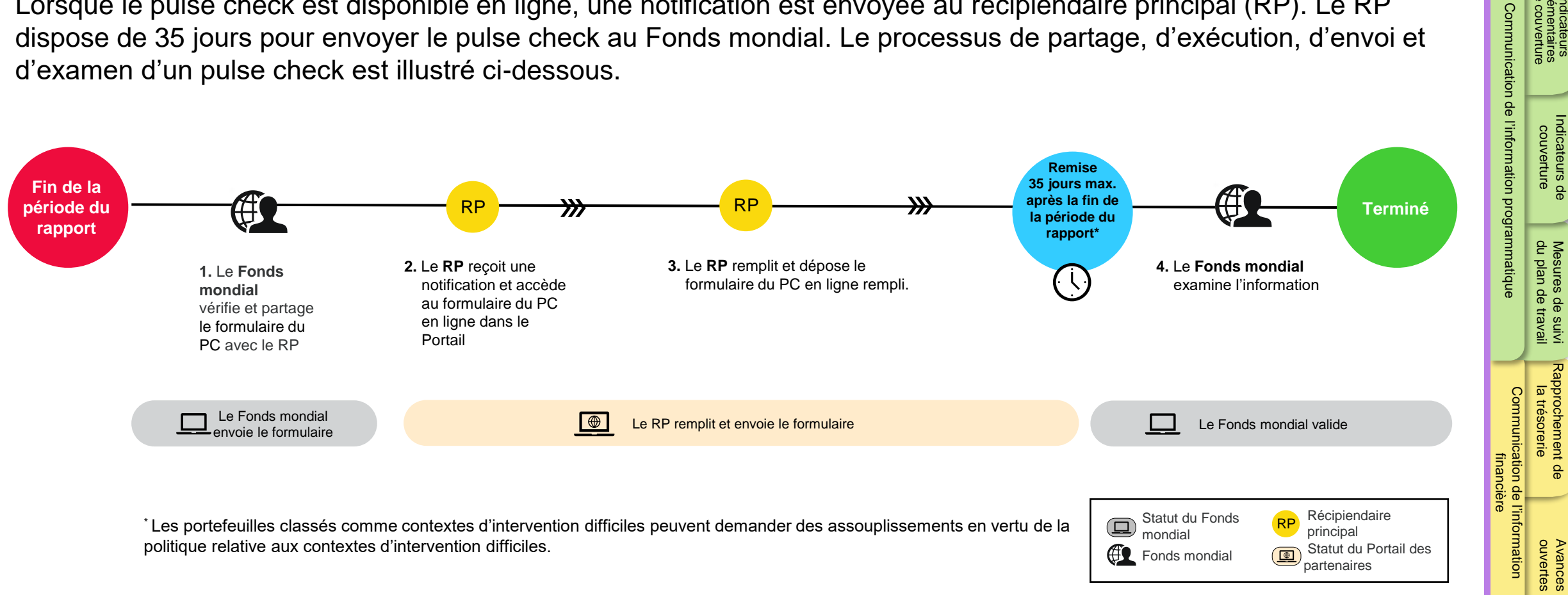

politique relative aux contextes d'intervention difficiles.

9

Fonds mondial (C) Statut du Portail des

partenaires

#### $\mathcal{L}$  LE FONDS MONDIAL

[Indicateurs de](#page-23-0) 

Mesures de suivi

Indicateurs [de couverture](#page-14-0)  élémentaires

Indicateurs<br>élémentaires<br>de couverture

[Indicateurs de](#page-23-0)  couverture

[Communication de l'information programmatique](#page-23-0)

l'information programmatique

Communication de

Rapprochement de **Avances Avances**<br>Rapprochement de Avances

[Ressources](#page-36-0)

financière

formatior

la trésorerie

[du plan de travail](#page-15-0) Mesures de suivi

Indicateurs [de couverture](#page-14-0)  élémentaires

### <span id="page-9-0"></span>Introduction Règles de validation automatique des données

Afin de nous assurer que les informations fournies sont exactes et complètes, nous avons intégré des alertes automatiques au rapport. Il y a deux types de règles de validation :

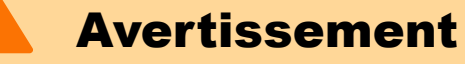

- Avise l'utilisateur de vérifier si les données saisies sont correctes ou l'avertit qu'elles pourraient contenir des erreurs.
- Si l'utilisateur ignore l'avertissement, il doit le justifier en commentaire.
- Le RP peut continuer la procédure et déposer le formulaire.

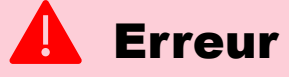

- Avertit l'utilisateur que des données ne sont pas conformes à une règle de validation.
- Le PR ne peut pas déposer le formulaire tant que l'erreur n'a pas été corrigée.
- Permet à l'utilisateur de revoir et de corriger les données avant de déposer de nouveau le formulaire.

Le guide du Portail des partenaires contient des informations additionnelles sur les alertes de validation.

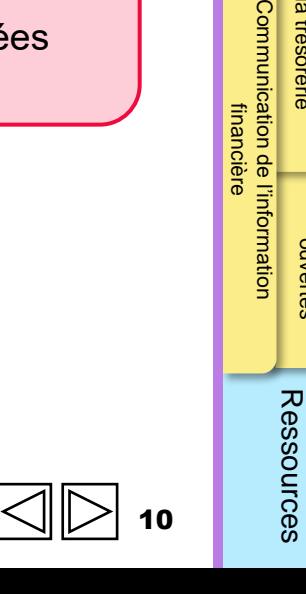

<span id="page-10-0"></span>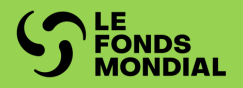

## COMMUNICATION DE L'INFORMATION PROGRAMMATIQUE

[Vue d'ensemble](#page-11-0)

[Indicateurs élémentaires de couverture](#page-12-0)

[Indicateurs de couverture](#page-14-0)

[Mesures de suivi du plan de travail \(C19RM\)](#page-15-0)

[Introduction](#page-3-0) 

Introduction

[Ressources](#page-36-0)

Ressources

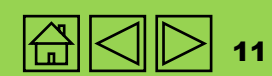

 $\left(\text{CS}^2\right)$   $\left(\text{CS}^6\right)$   $\left(\text{CS}^{6+}\right)$   $\left(\text{C}^2\right)$ C19

[Introduction](#page-3-0) 

Introduction

Indicateurs

**Avances**<br>ouvertes

<span id="page-11-0"></span>Dans un pulse check, le RP doit communiquer des informations sur un sous-ensemble d'indicateurs standard de couverture tirés du dernier cadre de performance de la subvention signé. Globalement, le processus de communication de l'information par le RP dans le pulse check n'[a](#page-10-0)  pas changé, mais quelques améliorations ont été apportées à la présentation du formulaire et à la méthode de saisie des données. Dans le cas des subventions au titre du C19RM, les RP doivent également faire le rapport des mesures de suivi du plan de travail.

Les périodes visées dans les pulse checks sont alignées sur la date de début et de fin de la subvention.

Pour voir une liste des indicateurs inclus dans les pulse checks, veuillez consulter les liens sous l'onglet Ressources. Les indicateurs qui sont présents dans le dernier cadre de performance de la subvention signé sont inclus dans les pulse checks. De plus, les équipes de pays peuvent demander aux RP de fournir des informations sur des indicateurs additionnels qu'elles auront sélectionnés à partir du cadre de performance de la subvention signé, selon les besoins de la subvention.

Les indicateurs de couverture pour le VIH, la tuberculose et le paludisme (VTP) et la mesure de suivi du plan de travail pour le C19RM sont préremplis dans le formulaire. Les résultats des indicateurs de couverture sont calculés au moyen des indicateurs élémentaires. Le terme « indicateur élémentaire » fait référence au numérateur et au dénominateur des indicateurs de couverture. Leurs définitions sont tirées des [fiche](https://www.theglobalfund.org/en/programmatic-monitoring-grants/)s [d'orientation sur les indicateurs du CS7.](https://www.theglobalfund.org/en/programmatic-monitoring-grants/)

Les composantes incluses dans le formulaire du pulse check sont décrites dans les onglets programmatiques, de couleur verte. Pour savoir comment remplir le formulaire en ligne, consultez les directives étape par étape présentées dans le guide du Portail des partenaires sur les pulse checks.

Les indicateurs du pulse check pour les subventions du CS6 pour le VIH, la tuberculose et le paludisme (VTP) sont entrés dans la section Indicateurs de couverture. Les mesures de suivi du plan de travail du CS6 pour le C19RM dont il faut faire rapport dans le pulse check doivent être saisies dans la section du formulaire réservée à ces mesures.

#### **LE FONDS MONDIAL**

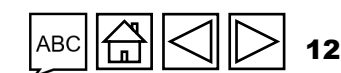

### <span id="page-12-0"></span>Indicateurs élémentaires de couverture

*Exemple*  60 100 *Numérateur (N) Dénominateur [\(D\)](#page-10-0)*

Les résultats servant à composer les indicateurs standard du pulse check pour les subventions du CS7 sont saisis dans la section Indicateurs élémentaires du formulaire, qui ne contient que les indicateurs nécessaires au rapport. Le numérateur (N) et le dénominateur (D) de chaque indicateur de couverture sont préremplis dans une rangée distincte, avec leur propre code d'indicateur, que l'utilisateur peut voir lorsqu'il saisit les résultats dans cette section. Tout autre indicateur standard sélectionné par l'équipe de pays pour le rapport trimestriel figure également sur cette page.

**Les indicateurs personnalisés** inclus dans le cadre de performance du CS7, s'ils sont sélectionnés pour le rapport trimestriel, n'apparaitront pas dans la section Indicateurs élémentaires, mais apparaitront dans la section Indicateurs de couverture pour la communication des résultats.

**Les résultats** sont alignés sur les définitions des numérateurs et des dénominateurs de l'indicateur et se rapportent à la période de communication de l'information en cours.

**Pour chaque période de communication de l'information**, les résultats saisis pour chaque indicateur élémentaire sont automatiquement utilisés pour le calcul du résultat de l'indicateur de couverture, sans intervention du RP. Ces résultats apparaissent dans la section Indicateurs de couverture, qui montre les indicateurs de couverture composés.

Les numérateurs et les dénominateurs partagés par plusieurs indicateurs standard de couverture n'apparaissent qu'une seule fois dans le formulaire et ne doivent être saisis qu'une seule fois. Ils sont réutilisés pour composer les différents indicateurs standard de couverture.

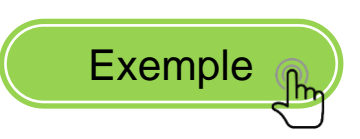

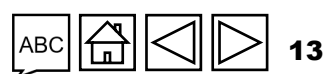

CS7

[Indicateurs de](#page-23-0) 

[Communication de l'information programmatique](#page-23-0)

Communication de l'information programmatique

**Indicateurs [de couverture](#page-14-0)  élémentaires**

couverture all all plan de travail au prinseries de la couvertes

[du plan de travail](#page-15-0) Mesures de suivi

la trésorerie

Rapprochement<br>la trésorerie

[Communication de l'information](#page-23-0)  financière

l'information

ation de l'i<br>financière

**Communication** 

Avances Rapprochement de

**Avances**<br>ouvertes

### <span id="page-13-0"></span>Indicateurs élémentaires de couverture

### Exemple

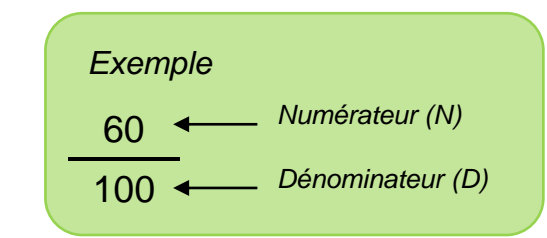

Les indicateurs standard de couverture TCS-1.1 et TCS-9 ont le même numérateur, soit « Nombre de personnes sous traitement antirétroviral à la fin de la période de rapportage ». Si les deux indicateurs standard sont inclus dans le cadre de performance de la subvention, seulement TCS-1.1 [Numérateur] apparaitra dans la section Indicateurs élémentaires de couverture du formulaire, et l'utilisateur ne devra le saisir qu'une seule fois. Ce numérateur sera utilisé pour composer et préremplir les indicateurs standard de couverture TCS-1.1 et TCS-9 et en calculer le résultat dans la section Indicateurs de couverture. Voir la figure ci-dessous.

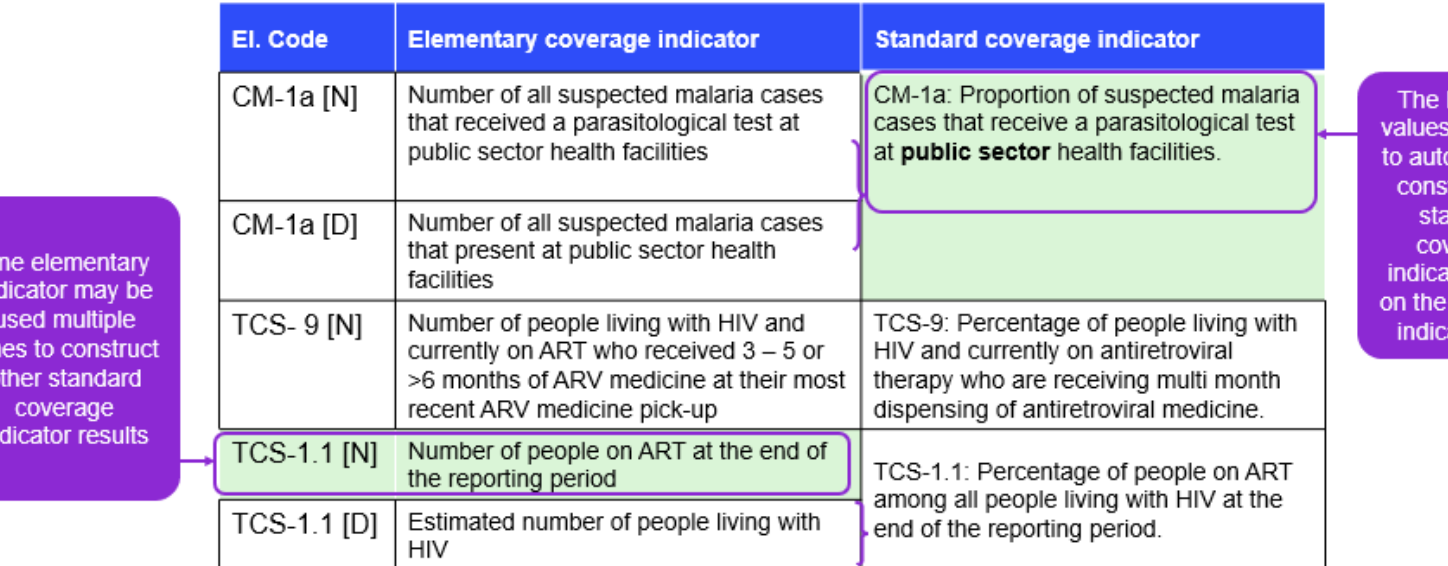

and D are used **matically** truct the ndard erage tor result coverage ator tab.

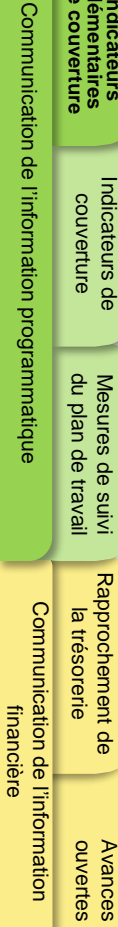

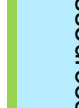

14

CS7

**Indicateurs [de couverture](#page-14-0)  élémentaires**

### <span id="page-14-0"></span>Indicateurs de couverture

Cette section indique tous les indicateurs de couverture qui doivent être inclus dans le pulse check. Il s'agit d'une section en lecture seule du formulaire en ligne pour les indicateurs standard de couverture et les résultats du CS7. Les indicateurs standard sont préremplis à partir des résultats saisis dans la section Indicateurs élémentaires. Pour modifier les résultats des indicateurs standard, les utilisateurs doivent aller dans la section Indicateurs élémentaires de couverture.

Cette section sert de page de saisie des données pour les numérateurs et les dénominateurs des indicateurs suivants :

- Indicateurs personnalisés du CS7
- Indicateurs pour le VIH, la tuberculose et le paludisme et les SRPS du CS6

Dans cette section, les utilisateurs peuvent aussi écrire des commentaires sur les indicateurs inclus dans le pulse check. Ils peuvent y indiquer les progrès accomplis par rapport aux cibles de performance du premier semestre (S1, soit le T1 et le T2) ou du deuxième semestre (S2, soit le T3 et le T4) et les mesures d'amélioration prévues, s'il y en a.

Les utilisateurs doivent justifier la performance, en particulier si elle est au-dessus ou au-dessous des attentes :

- au niveau national ;
- au niveau infranational (p. ex. par district : les cinq plus performants et les cinq moins performants) ;
- par fournisseur de services pour la mise en œuvre (p. ex. le sous-récipiendaire) ;
- avec une description des tendances au fil du temps, et une comparaison par rapport à la même période de l'année précédente ;
- avec une description des mesures d'atténuation prévues pour le renforcement de la mise en œuvre.

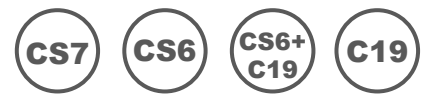

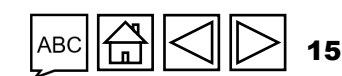

### <span id="page-15-0"></span>Mesures de suivi du plan de travail

Les utilisateurs font le rapport de l'avancement des mesures de suivi du plan de travail incluses dans le cadre de performance des subventions au titre du C19RM dans la section Mesures de suivi du plan de travail du pulse check. Ces mesures, pour rapport trimestriel, sont préremplies dans le formulaire en fonction de la date de fin ciblée.

Le RP doit sélectionner l'un des quatre statuts pour chaque mesure de suivi du plan de travail (Pas de mesures entreprises, Lancée, En cours, Terminée), et fournir une analyse de la performance sur les progrès réalisés, contenant ce qui suit :

- Progrès réalisés et résultats obtenus
- Justification des écarts par rapport aux activités et aux jalons du plan de travail, le cas échéant
- Plan de rattrapage et toute autre information contextuelle

Le score se calculera automatiquement en fonction du statut sélectionné.

C19

[Communication de l'information programmatique](#page-23-0)

Communication de l'information programmatique

[Introduction](#page-3-0) 

Introduction

**S LE FONDS MONDIAL** 

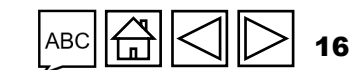

<span id="page-16-0"></span>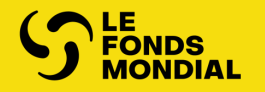

# COMMUNICATION DE L'INFORMATION FINANCIÈRE

[Vue d'ensemble](#page-17-0)

[Rapprochement de la trésorerie](#page-18-0)

[Avances ouvertes](#page-35-0)

[Indicateurs de](#page-23-0)  couverture

Indicateurs de<br>couverture

Mesures de suivi

Indicateurs [de couverture](#page-14-0)  élémentaires

Indicateurs<br>élémentaires<br>de couverture

Introduction

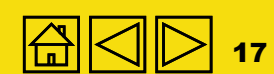

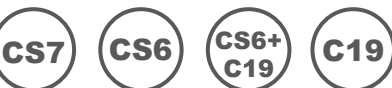

[de couverture](#page-14-0)  Communication de l'information programmatique [Communication de l'information programmatique](#page-23-0)

Introduction

Indicateurs

élémentaires

<span id="page-17-0"></span>Le Fonds mondial est tenu, par ses obligations en matière de communication de l'information financière, de fournir des rapports financiers périodiques à ses donateurs, à son Conseil d'administration et aux autres parties prenantes. Étant donné que les différents portefeuilles et subventions ont des cycles de communication de l'information différents, les pulse checks assureront la disponibilité des informations financières au terme de chaque trimestre.

Le contenu de l'information financière demandée chaque trimestre peut être révisé par le Fonds mondial. D'autres sousonglets apparaîtront dans l'onglet Communication de l'information financière si nécessaire.

Tous les montants doivent être libellés dans la devise de la subvention, comme il est exigé à la section 3.6 de la confirmation de subvention.

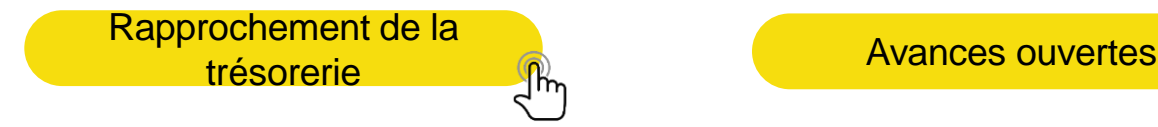

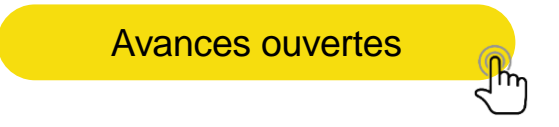

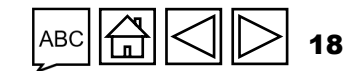

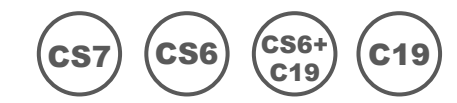

### <span id="page-18-0"></span>Rapprochement de la trésorerie

L'état de rapprochement de la trésorerie du RP (ci-après l'état de rapprochement de la trésorerie) fournit des renseignements sur la situation de la trésorerie du programme à la fin de la période de communication de l'information, illustrant les mouvements de trésorerie (entrées et sorties de fonds) pendant la période visée dans le rapport. L'état de rapprochement de la trésorerie présenté au Fonds mondial inclut le solde de trésorerie d[u](#page-10-0)  RP, sur lequel s'appuient les décisions de décaissement du Fonds. L'état de rapprochement de la trésorerie du RP est inclus dans tous les rapports du RP sous un format unique.

Il comprend :

- les soldes de trésorerie au début de la période ;
- les décaissements versés directement au RP et en son nom à des tierces parties ;
- les autres recettes, y compris celles liées aux activités génératrices de revenu ;
- les dépenses du RP ;
- les pertes et les gains nets dus à la fluctuation des taux de change.

L'état de rapprochement de la trésorerie doit :

- pleinement rendre compte de tous les comptes bancaires détenus et gérés par le RP pour les besoins de la mise en œuvre des activités de la subvention, quelles que soient la domiciliation et la devise de ces comptes, y compris tous les fonds de subvention détenus par les agents fiduciaires (le cas échéant) ;
- ii. fournir des renseignements, précisés ci-dessous, sur les soldes des relevés bancaires du RP.

S'agissant de la communication de l'information financière, une distinction est faite dans l'état de rapprochement de la trésorerie entre les fonds ordinaires, les fonds du C19RM et d'autres sources non fongibles de fonds, le cas échéant. Les décaissements effectués par le Fonds mondial en faveur et pour le compte du RP ainsi que les sorties de fonds au niveau du RP doivent être déclarés sous la source de financement correspondante.

L'état de rapprochement de la trésorerie ne couvre que les opérations financières effectuées pendant la période de mise en œuvre de la subvention indiquée à l'en-tête du document.

#### **S** LE FONDS MONDIAL

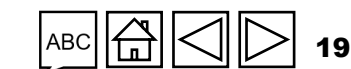

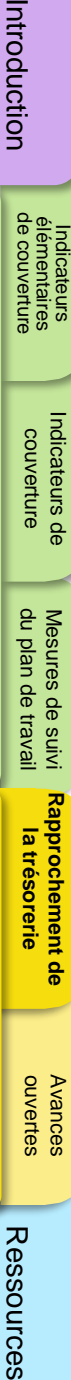

[Communication de l'information programmatique](#page-23-0)

l'information programmatique

Communication de

<span id="page-19-0"></span>Communication de l'information financière

### Rapprochement de la trésorerie

**Poste 1.1 – Solde de trésorerie du RP : début de la période actuelle visée dans le rapport financier\***

Le solde de trésorerie d'ouverture du RP pour le premier pulse check ou tout autre rapport financier jusqu'au premier RA/DD produit durant la période de mise en œuvre en cours (inclusivement) doit correspondre au solde de trésorerie de la précédente période de mise en œuvre qui a été validé dans le rapport de clôture financière moins les remboursements en espèces remis au Fonds mondial après la clôture financière. Ce solde est communiqué par le Fonds mondial dans la lettre de mise en œuvre si le RP est reconduit. Jusqu'à ce que le rapport de clôture financière soit validé, le solde de trésorerie est nul, y compris dans le pulse check du T1 si le rapport de clôture financière n'a pas encore été établi.

[Section](#page-33-0) 1 Section 2 Section 3 Section 4 Section 5 Section 9

Si le solde de trésorerie d'ouverture provenant du rapport de clôture financière de la période de mise en œuvre précédente comprend des soldes de trésorerie de sous-récipiendaires, alors la part des sous-récipiendaires est portée comme une sortie de fonds au poste 3.4 – Décaissements du RP aux sous-récipiendaires.

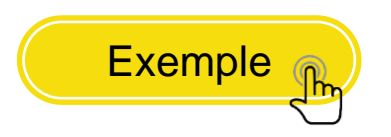

\* Le solde d'ouverture du premier RA représente tous les soldes de trésorerie dans le pays disponibles (RP, SR, agents chargés des achats, etc.) à la fin de la période de mise en œuvre précédente et/ou des subventions intégrées dans le cadre du financement disponible pour la période courante de mise en œuvre.

#### **S LE FONDS MONDIAL**

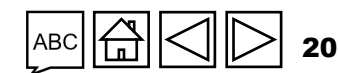

 $\csc$  (CS6)  $\binom{\text{CS6+}}{\text{C49}}$  (C19

C19

### <span id="page-20-0"></span>Rapprochement de la trésorerie

### **Exemple**

### *Solde de trésorerie de clôture dans le rapport de clôture financière :*

1 000 \$US (soit : solde du RP de 700 \$US en fonds ordinaires, solde du SR de 200 \$US en fonds ordinaires et 100 \$US en fonds du C19RM).

Le solde de 1 000 \$US est ventilé comme suit : 900 \$US dans la colonne des fonds ordinaires et 100 \$US dans la section C19RM. Le RP explique la ventilation des soldes dans la section réservée aux commentaires sous la ligne 1.1.

Poste 3.4 – Décaissements du RP aux sous-récipiendaires : 200 \$US en fonds ordinaires dans la colonne des fonds ordinaires et 100 \$US dans la colonne des fonds C19RM.

Pour les rapports ultérieurs, le solde de trésorerie d'ouverture de tout état de rapprochement de la trésorerie jusqu'au RA/DD de la période visée devra correspondre au solde de trésorerie de clôture du RA/DD précédent, tel que déclaré par le RP au poste 5.1\*.

#### **Pulse check – solde de trésorerie d'ouverture à utiliser**

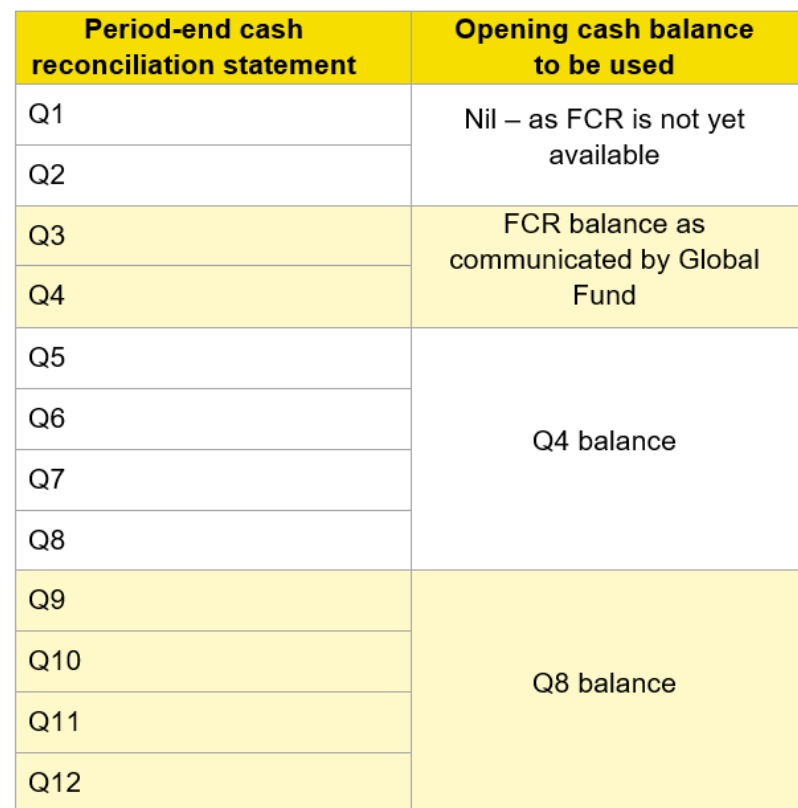

Tout ajustement des chiffres validés exigé par le Fonds mondial doit être déclaré sous les autres ajustements de rapprochement et/ou comme une justification ou un remboursement pour des opérations non recevables dans la période actuelle de communication de l'information. Il ne peut y avoir de retraitement d'états de périodes antérieures à moins que cela ne soit nécessaire à des fins d'audit.

#### **S** LE FONDS MONDIAL

\* Sur la base des registres comptables et des opérations du RP.

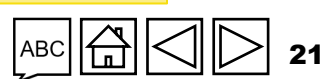

ouvertes Avances

**Rapprochement de** 

Mesures de suivi

**la trésorerie** [du plan de travail](#page-15-0)

Communication de l'information<br>financière

information

icière

[Indicateurs de](#page-23-0)  couverture

[Communication de l'information programmatique](#page-23-0)

Communication de l'information programmatique

Indicateurs [de couverture](#page-14-0)  élémentaires

[Communication de l'information programmatique](#page-23-0)

Communication de l'information programmatique

ouvertes Avances

Ressources

information

### <span id="page-21-0"></span>Communication de l'information financière

### Rapprochement de la trésorerie

**Poste 2 – Recettes de la période de mise en œuvre**

Dans ce poste, on inscrit toutes les recettes au titre de la subvention à compter du début de la période financière en cours indiquée à l'en-tête du rapport.

[Section](#page-33-0) 1 Section 2 Section 3 Section 4 Section 5 Section 9

#### **Poste 2.1 – Décaissements effectués directement par le Fonds mondial au profit du RP**

Ce poste représente les paiements effectués directement par le Fonds mondial par l'intermédiaire du mécanisme d'achat groupé ou de wambo.org avec des fonds ordinaires ou des fonds du C19RM. Ce montant correspond au montant indiqué dans la lettre de notification de décaissement envoyée au RP pour ce type de paiement.

Si le Fonds mondial a effectué des décaissements directs aux sous-récipiendaires, ces décaissements sont inclus dans la colonne correspondant à la source de financement. The RP doit ensuite porter, au poste 3.4 – Décaissements du RP aux sousrécipiendaires, les montants respectifs décaissés aux sous-récipiendaires ventilés par source de financement. La nature et les récipiendaires des décaissements seront précisés dans les lettres de notification du Fonds mondial.

\* Le solde d'ouverture du premier RA représente tous les soldes de trésorerie dans le pays disponibles (récipiendaire principal, sous-récipiendaires, agents chargés des achats, etc.) à la fin de la période de mise en œuvre précédente et/ou des subventions intégrées dans le cadre du financement disponible pour la période courante de mise en œuvre.

#### $\mathcal{L}$  LE FONDS MONDIAL

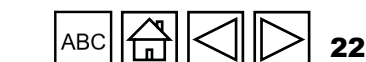

 $\csc$  (CS6)  $\binom{\text{CS6+}}{\text{CS40}}$  (C19

C19

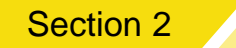

 $\csc$  (CS6)  $\binom{\text{CS6+}}{\text{CS40}}$  (C19

C19

[Communication de l'information programmatique](#page-23-0)

programmatique

Communication de l'information

[Indicateurs de](#page-23-0)  couverture

Avances<br>ouvertes

Ressources

**Rapprochement de** 

Mesures de suivi

**la trésorerie** [du plan de travail](#page-15-0)

Communication de l'information<br>financière

l'information<br>\_

Indicateurs [de couverture](#page-14-0)  élémentaires

Communication de l'information financière

### Rapprochement de la trésorerie

### **Poste 2.2 – Décaissements effectués par le Fonds mondial par l'intermédiaire du mécanisme d'achat groupé / de wambo[.org](#page-10-0)**

Ce poste représente les paiements effectués directement par le Fonds mondial par l'intermédiaire du mécanisme d'achat groupé ou de wambo.org avec des fonds ordinaires ou des fonds du C19RM. Ce montant correspond au montant indiqué dans la lettre de notification de décaissement envoyée au RP pour ce type de paiement.

### **Poste 2.3 – Autres décaissements directs effectués par le Fonds mondial**

Ce poste représente les paiements directs effectués par le Fonds mondial à des tiers autorisés par le RP (p. ex. paiements au Service pharmaceutique mondial, à l'agent fiscal, etc.) avec des fonds ordinaires ou des fonds du C19RM. Ce montant correspond au montant indiqué dans la lettre de notification de décaissement envoyée au RP pour ce type de paiement.

**Remarque :** Les frais bancaires, les frais de conversion de devises et autres frais d'opérations financières relatifs aux décaissements **ne peuvent pas** être inscrits ici. À la place, ils doivent être déclarés comme une dépense au poste « Frais bancaires relatifs aux décaissements et paiements ».

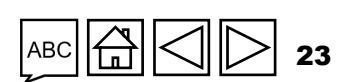

 $\mathcal{L}$  LE FONDS MONDIAL

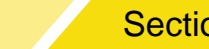

[Section](#page-33-0) 1 Section 2 Section 3 Section 4 Section 5 Section 9

Indicateurs [de couverture](#page-14-0)  élémentaires

<span id="page-23-0"></span>Communication de l'information financière

### Rapprochement de la trésorerie

**Poste 2A – Décaissements totaux effectués par le Fonds mondial**

Ce poste représente la somme des postes 2.1, 2.2 et 2.3, qui correspond aux décaissements totaux effectués par le Fonds mondial en faveur et pour le compte du RP.

**Poste 2.4 – Intérêts crédités sur les comptes bancaires du RP**

Ce poste représente les revenus perçus pendant la période de communication de l'information en cours au titre des comptes bancaires détenus par le RP, comme indiqué sur les relevés bancaires.

**Remarque :** L'accord de subvention n'autorise pas le RP à investir des liquidités dans d'autres instruments financiers ou dans des dépôts à long terme. Les fonds déposés sur un compte portant intérêt doivent être disponibles immédiatement pour les besoins du programme si nécessaire\*.

\* Tel que stipulé dans la clause 3.4(1)(c) du [Règlement relatif aux subventions \(2014\)](https://www.theglobalfund.org/media/5682/core_grant_regulations_en.pdf) ou du [Règlement relatif aux subventions du Fonds mondial, Version](https://www.theglobalfund.org/media/13342/core_grantregulationsversiontwo_regulations_en.pdf) 2 (2023).

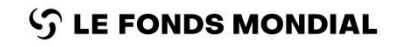

Indicateurs [de couverture](#page-14-0)  élémentaires

ouvertes Avances

Ressources

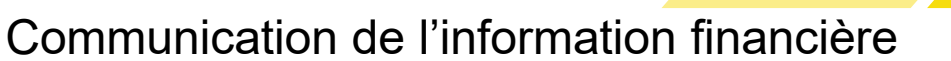

### Rapprochement de la trésorerie

**Poste 2.5 – Recettes du RP provenant d'activités génératrices de revenu et autres revenus (p. ex. les recettes tirées de la vente d'actifs), le cas échéant**

[Section](#page-33-0) 1 Section 2 Section 3 Section 4 Section 5 Section 9

Ce poste représente les revenus supplémentaires générés par la vente de produits et autres services (le cas échéant) (p. ex. les intérêts de microcrédits), ainsi que les autres activités génératrices de revenu financées par le programme et approuvées par le Fonds mondial. Il inclut également tout revenu ne relevant pas des postes précédents et généré en dehors des activités normales [ou](#page-10-0)  régulières de la subvention, p. ex. les revenus provenant de la cession d'actifs, les donations spécifiques à un programme ou les contributions de tiers.

#### **Poste 2B – Revenu autre total du RP**

Ce poste représente la somme des postes 2.4 et 2.5, qui correspond au total des autres revenus du RP, à l'exclusion des remboursements (s'il y en a).

#### **Poste 2.7.1 – Remboursements de tiers reçus au niveau du RP**

Ce poste représente tous les remboursements de tiers reçus au niveau du RP. Par exemple, les avances versées et les surplus payés sont inscrits ici.

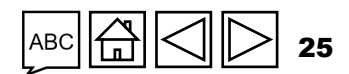

 $\csc$  (CS6)  $\binom{\text{CS6+}}{\text{CS40}}$  (C19

C19

#### $\mathcal{L}$  LE FONDS MONDIAL

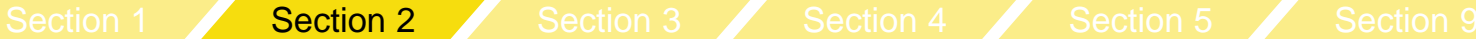

Communication de l'information financière

### Rapprochement de la trésorerie

**Poste 2.7.2 – Remboursements de SR reçus**

Ce poste représente la somme des postes 2.4 et 2.5, qui correspond au total des autres revenus du RP, à l'exclusion des remboursements (s'il y en a).

**Poste 2.7.3 – Remboursements d'impôts perçus (p. ex. TVA/autres remboursements de taxes)**

Ce poste représente tous les remboursements reçus des autorités fiscales au titre des impôts payés sur la période de communication des données en cours.

### **Poste 2.7.4 – Remboursement des dépenses non recevables comptabilisées dans le compte du RP**

Les remboursements du RP pour des dépenses non conformes effectuées durant la période de mise en œuvre doivent être portés au compte de la subvention dans ce poste.

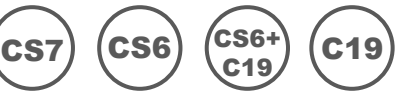

Indicateurs [de couverture](#page-14-0)  élémentaires

Introduction

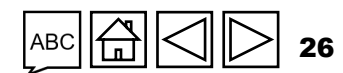

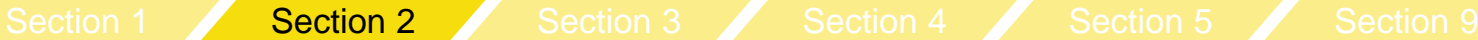

Communication de l'information financière

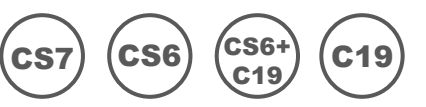

### Rapprochement de la trésorerie

**Poste 2C – Total des remboursements reçus**

Ce poste représente la somme des postes 2.7.1 – 2.7.4, qui correspond au total des remboursements reçus par le RP.

**Poste 2.7 – Recettes totales de la période mise en œuvre** 

Ce montant est calculé automatiquement à partir des données financières saisies dans les champs précédents, et représente la somme des postes 2A, 2B et 2C.

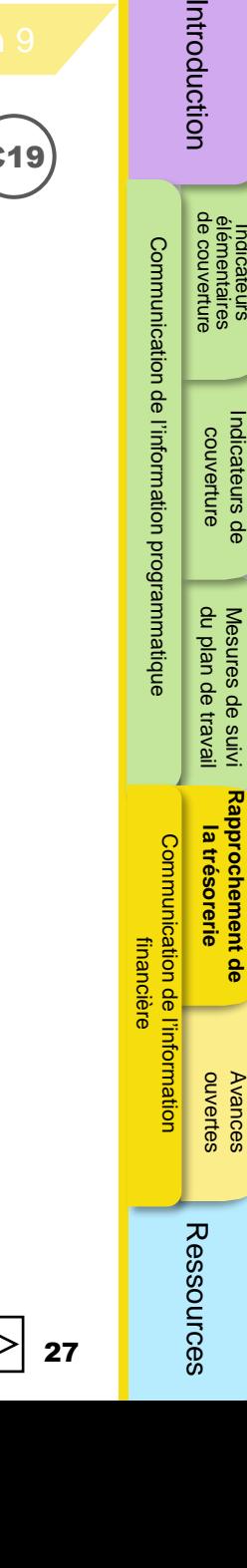

Indicateurs [de couverture](#page-14-0)  élémentaires

Indicateurs<br>élémentaires<br>de couverture

Introduction

[Communication de l'information programmatique](#page-23-0)

Communication de l'information programmatique

<span id="page-27-0"></span>Communication de l'information financière

### Rapprochement de la trésorerie

#### **Poste 3 – Sorties de fonds de la période de mise en œuvre**

Ce poste comprend le total des paiements effectués durant la période du rapport, ventilés par sources de financement, sauf pour les frais bancaires relatifs aux décaissements et paiements, qui sont déclarés ensemble.

[Section](#page-33-0) 1 Section 2 Section 3 Section 4 Section 5 Section 9

#### **Poste 3.1 – Paiements du RP (y compris les avances)**

Ce poste représente les sorties de fonds imputables aux activités mises en œuvre par le RP, ventilées par sources de financement. Il inclut également les montants indirects et autres frais généraux\* imputés à la subvention.

#### **Poste 3.2 – Paiements relevant du mécanisme d'achat groupé/de wambo.org effectués par le Fonds mondial pour le compte du RP**

Ces postes se remplissent automatiquement avec les données qui ont été saisies au poste 2.2.

Le recouvrement des coûts indirects est calculé à partir des dépenses réelles engagées par le RP et des décaissements effectués en faveur des SR (à l'exclusion de tout engagement). Lorsque des remboursements sont reçus de SR, le RP doit appliquer un ajustement de recouvrement des coûts indirects au remboursement afin de refléter le montant exact du recouvrement.

#### $\mathcal{L}$  LE FONDS MONDIAL

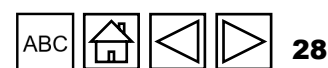

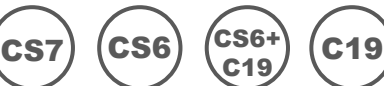

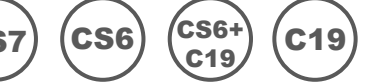

 $\csc$  (CS6)  $\binom{\text{CS6+}}{\text{CS40}}$  (C19

C19

### Communication de l'information financière

### Rapprochement de la trésorerie

**Poste 3.3 – Décaissements du Fonds mondial à d'autres tiers pour le compte du RP**

Ces postes se remplissent automatiquement avec les données qui ont été saisies au poste 2.3.

### **Poste 3.4 – Décaissements du RP aux sous-récipiendaires**

Ce poste inclut tous les décaissements effectués par le RP en faveur des SR pendant la période de communication de l'information pour des activités qui seront financées, ventilés par sources de financement. S'il s'agit du premier rapport pour une nouvelle période de mise en œuvre, ce poste comprend également les soldes de trésorerie des SR qui font partie du solde de trésorerie d'ouverture porté au poste 1.1. Par ailleurs, tout décaissement direct effectué par le Fonds mondial en faveur de sousrécipiendaires est inclus dans les postes correspondants.

**Remarque :** les paiements versés pour des biens ou services à rendre par des fournisseurs mis sous contrat par le SR conformément à des bons de commande/contrats d'achat valables et aux budget et plan de travail convenus dans l'accord de subvention doivent être comptabilisés comme des avances et repris dans l'état de rapprochement de la trésorerie en tant que dépenses du RP (c'est-à-dire au poste 3.1).

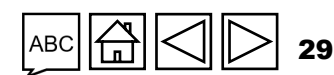

 $\mathcal{L}$  LE FONDS MONDIAL

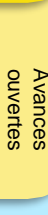

**Rapprochement de** 

Communication de l'information<br>financière

information

Ressources

[Indicateurs de](#page-23-0)  couverture

[Communication de l'information programmatique](#page-23-0)

Communication de l'information programmatique

Resources International Contenting International Contenting International Contenting International Resources

Mesures de suivi

**la trésorerie** [du plan de travail](#page-15-0)

Indicateurs [de couverture](#page-14-0)  élémentaires

Introduction

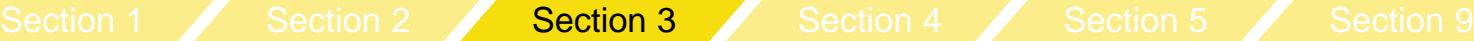

### Rapprochement de la trésorerie

**Poste 3.5** – **Frais bancaires appliqués aux décaissements et aux paiements pour le RP**

Ce poste représente les frais découlant de la relation bancaire normale du RP pour les transactions supposant une réception de fonds (p. ex. des décaissements reçus du Fonds mondial) et des paiements relatifs aux activités de la subvention, comme indiqué dans les relevés bancaires du RP (frais bancaires, frais de transfert, etc.).

#### **Poste 3.6 – Total des paiements et décaissements**

Ce montant est calculé automatiquement à partir des données saisies dans les champs précédents.

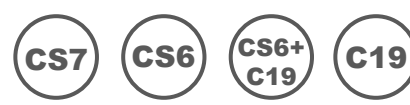

Introduction

Indicateurs [de couverture](#page-14-0)  élémentaires

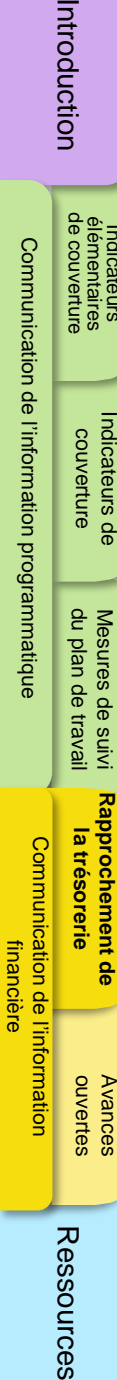

<span id="page-30-0"></span>Communication de l'information financière

### Rapprochement de la trésorerie

**Poste 4. Ajustements de rapprochement : (RP seulement)**

Ce poste représente les ajustements nécessaires pour rapprocher le solde de trésorerie du RP.

**Poste 4.1 – Autres ajustements correspondant au rapprochement (y compris pour les précédentes périodes visées dans le rapport financier)**

Il s'agit principalement, mais pas uniquement, des changements découlant de l'information financière de périodes précédentes (c.-àd. les éléments de recettes et dépenses de la subvention ci-dessus ayant une influence sur le calcul du solde de trésorerie du récipiendaire principal) résultant de la correction d'erreurs ou d'écritures inexactes ou de l'existence de nouvelles données. Ce montant peut être positif ou négatif en fonction de la nature des ajustements. Le RP est également tenu d'inclure ou de prendre en compte les ajustements validés, approuvés et communiqués officiellement par le Fonds mondial dans des lettres de performance couvrant les périodes précédentes.

31

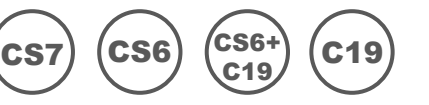

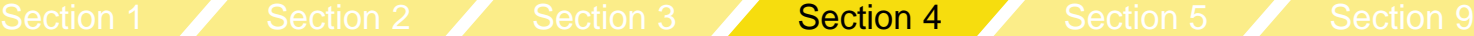

 $\csc$  (CS6)  $\binom{\text{CS6+}}{\text{CS40}}$  (C19

C19

[Indicateurs de](#page-23-0)  couverture

[Communication de l'information programmatique](#page-23-0)

Communication de l'information programmatique

Indicateurs [de couverture](#page-14-0)  élémentaires

Communication de l'information financière

### Rapprochement de la trésorerie

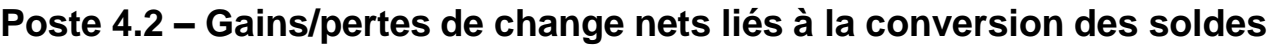

Cet ajustement sert à tenir compte des pertes ou des gains de change constatés au moment de convertir des soldes de clôture libellés dans la monnaie des opérations (ou la monnaie locale) en soldes libellés dans la monnaie de la subvention à la fin de la période du RA. Toute perte nette occasionnée par la conversion\* sera enregistrée sous la forme d'une valeur négative.

### **Poste 4.3 – Ajustements totaux correspondant au rapprochement**

Ce montant est calculé automatiquement à partir des informations entrées dans les champs précédents.

\* Si le Fonds mondial effectue des décaissements dans la monnaie locale, il informe le récipiendaire principal du taux de change à appliquer pour convertir les opérations dans la monnaie de la subvention.

### **S** LE FONDS MONDIAL

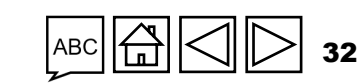

Ressources

ouvertes Avances

**Rapprochement de** 

Mesures de suivi

**la trésorerie** [du plan de travail](#page-15-0)

Communication de l'information<br>financière

informatior

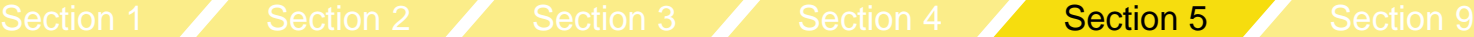

[Indicateurs de](#page-23-0)  couverture

[Communication de l'information programmatique](#page-23-0)

Communication de l'information programmatique

Indicateurs [de couverture](#page-14-0)  élémentaires

<span id="page-32-0"></span>Communication de l'information financière

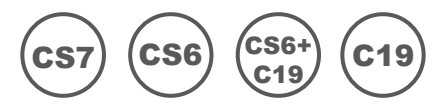

### Rapprochement de la trésorerie

**Poste 5.1 – Solde de trésorerie dans le pays**

Le solde de clôture au niveau du RP indiqué dans la monnaie de la subvention est un champ calculé. Il est converti au cours au comptant en vigueur à la date de fin de la période visée dans le rapport (au cas où les fonds sont détenus dans la monnaie des opérations ou la monnaie locale). L'ajustement lié aux gains ou pertes de change découlant de la conversion est saisi au poste 4.2 du rapprochement de la trésorerie. Ce solde représente le total des soldes de trésorerie, qu'il s'agisse de fonds ordinaires ou de fonds du C19RM.

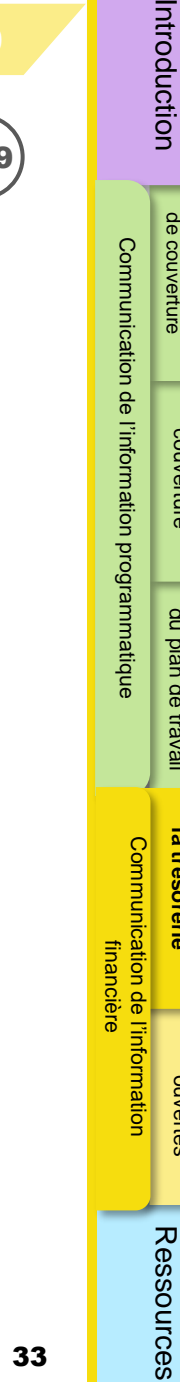

l de ll<br>hcière

ouvertes Avances

**Rapprochement de** 

Mesures de suivi

**la trésorerie** [du plan de travail](#page-15-0)

 $\mathcal{L}$  LE FONDS MONDIAL

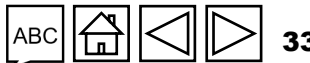

### <span id="page-33-0"></span>Solde de l'état de rapprochement bancaire

Cette section contient des informations sur le solde du relevé bancaire du RP et le solde de l'état de rapprochement bancaire.

**Poste 9.1 – Solde de trésorerie du RP conformément aux relevés bancaires**

Il est demandé au RP de fournir au Fonds mondial le solde de ses relevés bancaires en date de la fin de la période visée par le rapport. Cela permet au Fonds mondial d'étayer la décision annuelle de financement et les décisions ultérieures de décaissement. Cela comprend les soldes de comptes bancaires libellés dans la monnaie de la subvention ainsi que les soldes de comptes libellés dans d'autres monnaies (y compris la monnaie locale) convertis dans la monnaie de la subvention selon le cours au comptant officiel en vigueur à la date du rapport.

Si le compte regroupe des fonds issus de plusieurs sources de financement, le solde correspondant à la subvention doit être fourni. Il sera qualifié de « solde des fonds de la subvention » et signalé comme tel dans le champ destiné aux commentaires.

#### **Poste 9.2 – Montant net du rapprochement bancaire**

Synthétisant tous les postes de rapprochement bancaire, ce montant correspond au solde de trésorerie indiqué à la ligne 9.1, qui est ajusté pour tenir compte des éléments de rapprochement, tels que les chèques non présentés ou les frais bancaires non enregistrés dans la comptabilité du RP.

[Indicateurs de](#page-23-0)  couverture

[Communication de l'information programmatique](#page-23-0)

l'information programmatique

Communication de

ouvertes Avances

Ressources

**Rapprochement de** 

Mesures de suivi

**la trésorerie** [du plan de travail](#page-15-0)

Communication de l'information<br>financière

information

Indicateurs [de couverture](#page-14-0)  élémentaires

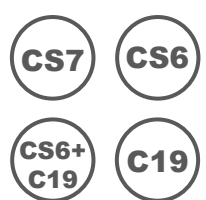

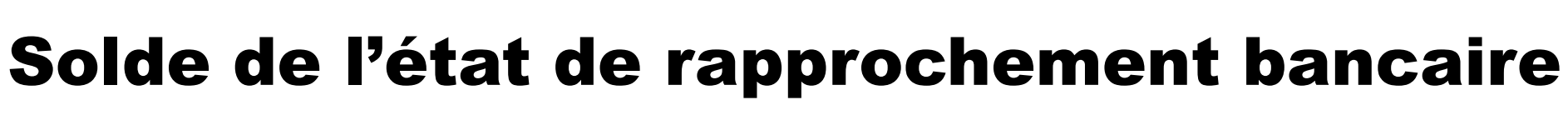

**Poste 9.3 – Écart entre le solde du relevé bancaire et le solde de trésorerie du RP**

Communication de l'information financière

Ce montant calculé automatiquement correspond à la différence entre le solde de trésorerie du RP calculé au poste 5.1 et les montants figurant dans les relevés bancaires du RP.

[Section](#page-33-0) 1 Section 2 Section 3 Section 4 Section 5 Section 9

**Poste 9.4 – Écart entre le solde des états de rapprochement bancaire et le solde de trésorerie du RP**

Ce montant calculé automatiquement correspond à la différence entre le solde de trésorerie du RP calculé au poste 5.1 et les montants figurant dans les états de rapprochement bancaire du RP.

**Remarque :** Le RP peut joindre ses relevés bancaires et ses états de rapprochement bancaire dans un champ prévu à cet effet.

[Indicateurs de](#page-23-0)  couverture

[Communication de l'information programmatique](#page-23-0)

Communication de l'information programmatique

ouvertes Avances

Ressources

**Rapprochement de** 

Mesures de suivi

**la trésorerie** [du plan de travail](#page-15-0)

Communication de l'information<br>financière

l'information

Indicateurs [de couverture](#page-14-0)  élémentaires

Indicateurs<br>élémentaires<br>de couverture

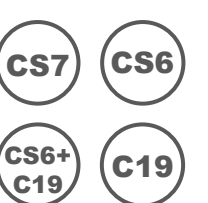

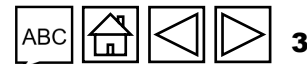

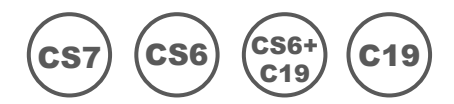

### <span id="page-35-0"></span>Avances ouvertes (rapports du C19RM inclus)

Les avances ouvertes sont des sorties de fonds pour lesquelles aucune dépense correspondante n'a été constatée par le RP. Il existe trois niveaux de regroupement des avances ouvertes : SR, mécanisme d'achat groupé/wambo.org et autres avances du RP relatives aux achats locaux ou aux avances aux membres du personnel.

#### **Poste 14.1 – Avances du sous-récipiendaire**

Fonds avancés par le RP pour lesquels les dépenses correspondantes n'ont pas encore été validées par celui-ci. Les informations contenues dans ce poste proviennent directement du rapprochement de la trésorerie du sous-récipiendaire pour le RA/DD. En ce qui concerne les pulse checks, le solde de clôture des avances au SR dans les livres du RP sont enregistrés au poste 14.1.

#### **Poste 14.2 – Avances d'achat du RP (mécanisme d'achat groupé / wambo seulement)**

Ce poste se rapporte seulement aux avances pour le mécanisme d'achat groupé / wambo.org. Les paiements effectués directeme[nt](#page-16-0)  par le Fonds mondial à d'autres fournisseurs comme le Service pharmaceutique mondial, Cepheid, etc., sont inclus dans la section « Autres avances du RP ». Ces montants correspondent aux avances non liquidées, c'est-à-dire la différence entre le total des décaissements effectués par le Fonds mondial et la valeur des biens reçus, telle que confirmée par le RP.

#### **Poste 14.3 – Autres avances du RP (Service pharmaceutique mondial, paiements anticipés, etc.)**

Ce poste fait référence aux autres avances non liquidées, par exemple les avances consenties au personnel pour les déplacements, les paiements effectués au Service pharmaceutique mondial et autres paiements directs, les soldes des fonds détenus sur des plateformes bancaires mobiles et les paiements anticipés pour des biens et services.

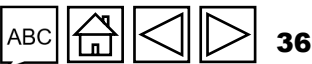

[Communication de l'information programmatique](#page-23-0)

l'information programmatique

Indicateurs [de couverture](#page-14-0)  élémentaires

Ressources

ਛ ਦੌ

**ouvertes Avances** 

<span id="page-36-0"></span>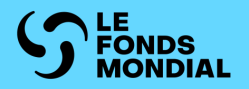

# RESSOURCES

[Ressources supplémentaires](#page-37-0)

[Abréviations](#page-38-0)

Indicateurs

**Ressources**

Ressources

financière

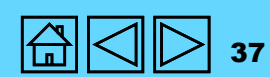

### <span id="page-37-0"></span>Ressources supplémentaires

#### Orientations d'ordre général

 $\mathcal{L}$  LE FONDS MONDIAL

- Le guide du Portail des partenaires sur les pulse checks
- [Note de politique opérationnelle et procédures opérationnelles sur le suivi stratégique](https://www.theglobalfund.org/media/3266/core_operationalpolicy_manual_en.pdf)

#### Orientations sur la section relative aux programmes

- Manuel du cadre modulaire CS7 : [Anglais](https://www.theglobalfund.org/media/4309/fundingmodel_modularframework_handbook_en.pdf) | [Français](https://www.theglobalfund.org/media/8967/fundingmodel_modularframework_handbook_fr.pdf) | [Espagnol](https://www.theglobalfund.org/media/8973/fundingmodel_modularframework_handbook_es.pdf)
- Fiches d'information sur les indicateurs VIH : [Anglais](https://www.theglobalfund.org/media/5189/me_indicatorguidancesheets-annexa-hiv_sheet_en.xlsx) | [Français](https://www.theglobalfund.org/media/13025/me_indicatorguidancesheets-annexa-hiv_sheet_fr.xlsx) | [Espagnol](https://www.theglobalfund.org/media/13024/me_indicatorguidancesheets-annexa-hiv_sheet_es.xlsx)
- Fiches d'information sur les indicateurs tuberculose : [Anglais](https://www.theglobalfund.org/media/5192/me_indicatorguidancesheets-annexa-tb_sheet_en.xlsx) | [Français](https://www.theglobalfund.org/media/13023/me_indicatorguidancesheets-annexa-tb_sheet_fr.xlsx) | [Espagnol](https://www.theglobalfund.org/media/13022/me_indicatorguidancesheets-annexa-tb_sheet_es.xlsx)
- Fiches d'information sur les indicateurs paludisme : [Anglais](https://www.theglobalfund.org/media/5195/me_indicatorguidancesheets-annexa-malaria_sheet_en.xlsx) | [Français](https://www.theglobalfund.org/media/13019/me_indicatorguidancesheets-annexa-malaria_sheet_fr.xlsx) | [Espagnol](https://www.theglobalfund.org/media/13018/me_indicatorguidancesheets-annexa-malaria_sheet_es.xlsx)
- [Cadre modulaire du C19RM](https://www.theglobalfund.org/media/10815/covid19_c19rm-modular_framework_en.pdf) (en anglais seulement)
- Fiches d'information sur les indicateurs C19RM (téléchargement automatique) : [Anglais](https://www.theglobalfund.org/media/13012/covid19_c19rm-indicator_guidance_en.xlsx) | [Français](https://www.theglobalfund.org/media/13065/covid19_c19rm-indicator_guidance_fr.xlsx) | **[Espagnol](https://www.theglobalfund.org/media/13064/covid19_c19rm-indicator_guidance_es.xlsx)**

### Orientations sur la section relative aux finances

• [Directives pour l'établissement des budgets des subventions](https://www.theglobalfund.org/media/9519/core_budgetinginglobalfundgrants_guideline_fr.pdf)

[Communication de l'information programmatique](#page-23-0)

financière

**Ressources**

Ressources

**Avances**<br>ouvertes

Indicateurs [de couverture](#page-14-0)  élémentaires

Indicateurs<br>élémentaires<br>de couverture

### <span id="page-38-0"></span>Abréviations

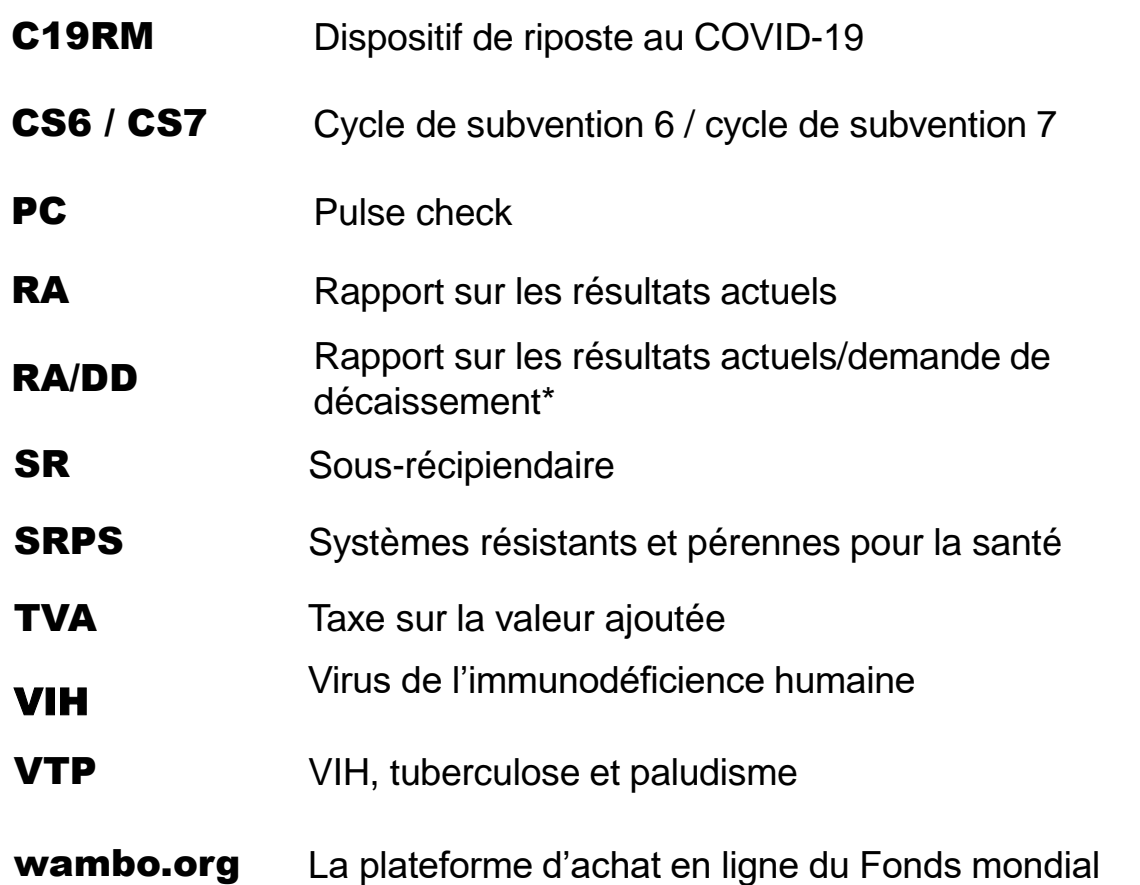

\* L'abréviation « PU/DR » (avec la barre oblique) fait collectivement référence aux trois rapports suivants : RADD, RA et RA final, sauf indication contraire.

#### **S LE FONDS MONDIAL**

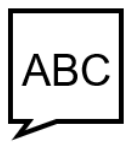

Indicateurs

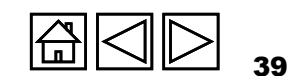

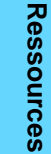